BIBLIOTEKA POLITECHNICZNA - TOM XXXV.

# Oznaczanie skutku i głównych wymiarów cylindra maszyn spalinowych (gazowych)

**NAPISAŁ** 

# Dr. Inż. WIESŁAW CHRZANOWSKI

PROFESOR POLITECHNIKI LWOWSKIEJ.

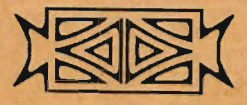

LWÓW 1916. NAKŁADEM KOMISYI BIBLIOTEKI POLITECHNICZNET I. ZWIĄZKOWA DRUKARNIA WE LWOWIE, LINDEGO 4.

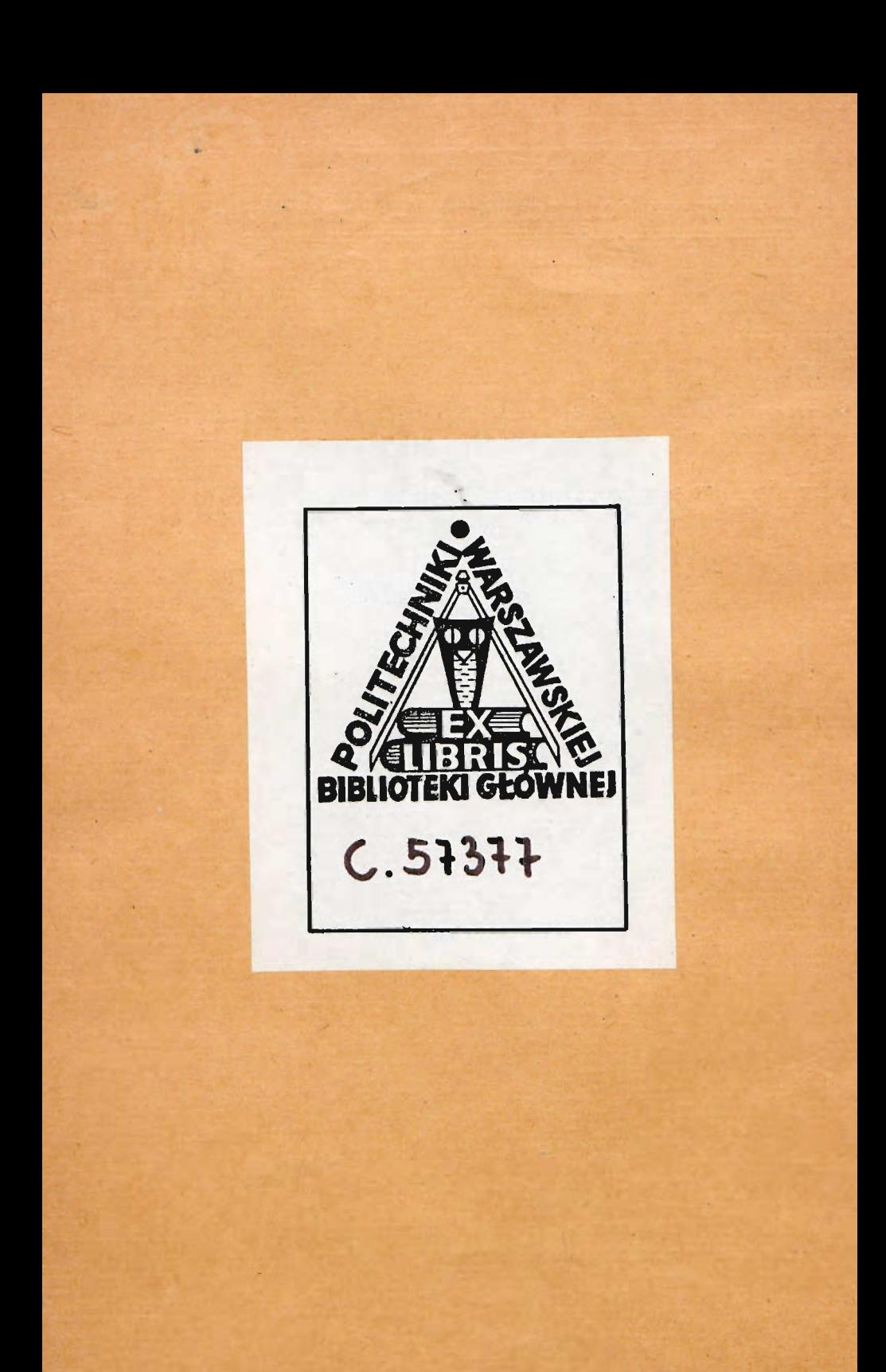

# **Oznaczanie skutku i głównych wymiarów cylindra maszyn spalinowych (gazowych)**

NAPISAŁ

# Dr. Inż. WIESŁAW CHRZANOWSKI

**PROFESOR POLITECHNIKI LWOWSKIE].** 

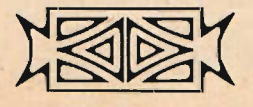

LWÓW 1916. NAKŁADEM KOMISYI BIBLIOTEKI POLITECHNICZNEJ **I. ZWIĄZKOWA DRUKARNIA WE LWOWIE, LINDEGO 4.** 

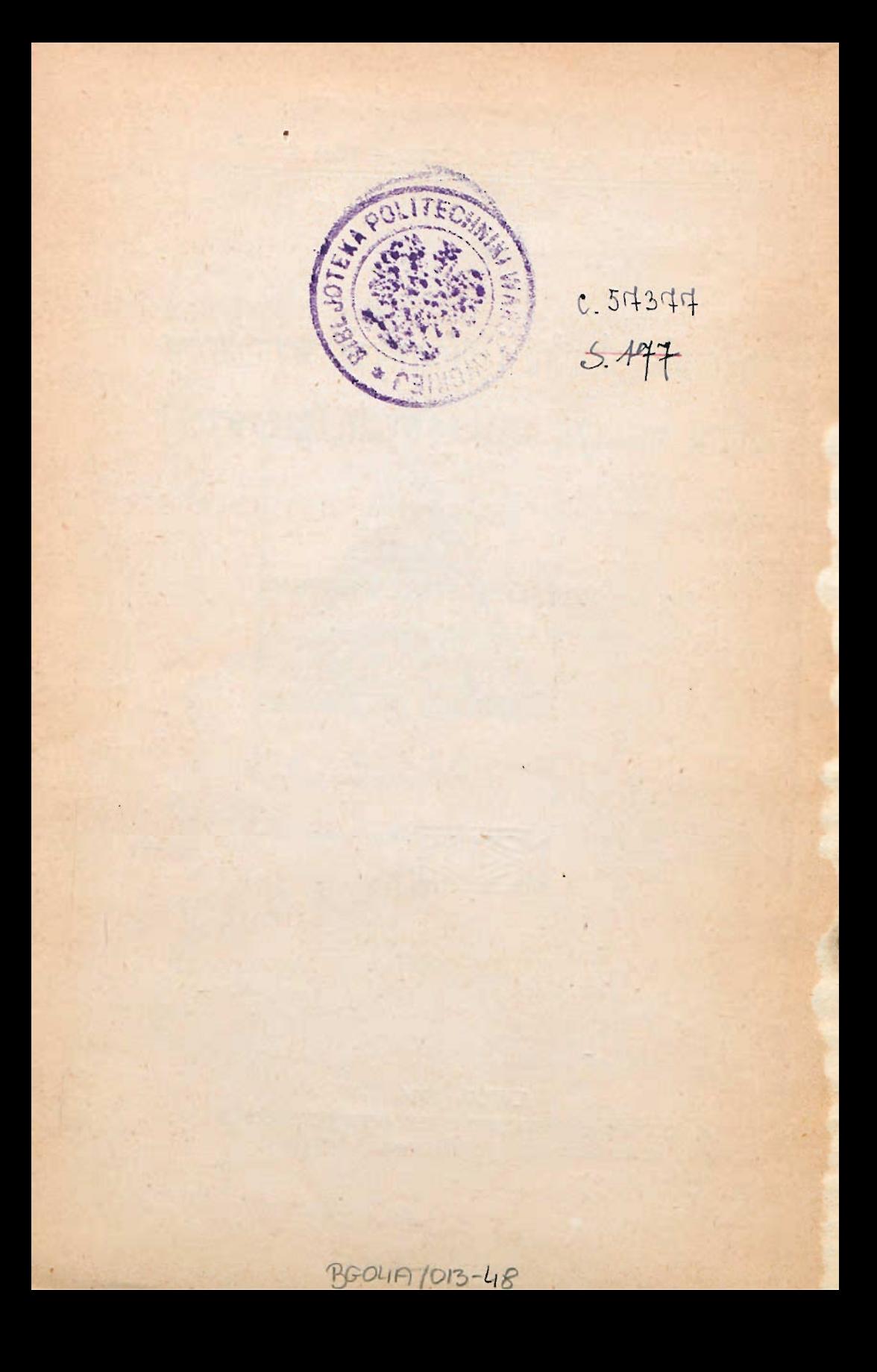

Oznaczanie skutku i głównych wymiarów cylindra maszyn spalinowych (gazowych) przedstawione jest w literaturze technicznej w sposób mało pedagogiczny, utrudniający młodemu inżynierowi szybkie wpracowanie się w danej dziedzinie. Z tej przyczyny postanowiłem opublikować część mych wykładów, odnoszącą się do wspomnianego tematu; - wzory potrzebne są wyprowadzone w sposób bardzo prosty, a znany inżynierom z praktyki od szeregu lat. W celu większego ułatwienia przy oznaczaniu głównych wymiarów cylindra umieszczono najważniejsze dane z praktyki jako i kilka liczbowych przykładów.

Ponieważ wyraz "maszyny spalinowe" nie jest ogólnie używany w terminologii naszej, dodaję w nawiasach "maszyny gazowe". Również użyłem wyrazu "wartość opałowa", pomimo że lepiej byłoby używać "wartość cieplikowa".

Lwów, w marcu 1916.

*Autor.* 

# Treść.

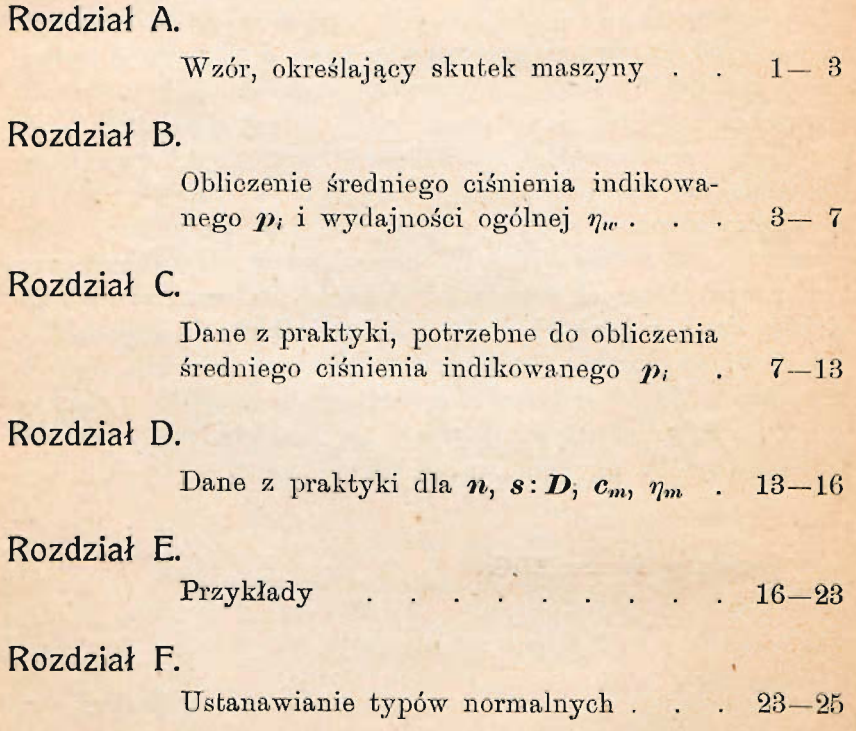

# Rozdział A.

# Wzór, określający skutek maszyny.

Niechaj oznacza:

 $N_i =$ dodatni skutek indikowany maszyny w koniach parowych *(HP;);* 

 $N_e$ =skutek efektywny maszyny w koniach parowych (HPe);

*D* = *srednice* cylindra w *cm*;

 $d =$ średnicę drąga tłokowego w cm;

$$
F = \frac{\pi}{4} (D^2 - d^2) = \text{czynny prekrcj tloka w cm}^2;
$$

- 
- $n =$ ilość obrotów wału korbowego na minutę;
- $c_m = \frac{s \cdot n}{30}$  = średnią prędkość tłokową w  $m/sec;$  $N_e$

 $\eta_m = \frac{N_i}{N_i}$  wydajność mechaniczną;

*p,* =średnie ciśnienie indikowane, działające na tłok, w *kgjcm2 ; pe —Pi-r}m=* średnie ciśnienie efektywne.

Skutek efektywny maszyny parowej, obustronnie działającej, obliczamy podług wzoru:

$$
N_e = \frac{2 \cdot F \cdot s \cdot n \cdot p_i \cdot \eta_m}{60.75} \quad HP_e \,.
$$
 (I)

Ten sam wzór można zastosować do wszystkich maszyn spalinowych (gazowych), jeśli pomnoży się go przez  $\frac{1}{4}$ ; liczba *i* oznacza ilość skoków maszyny, która przypada na jeden skok pożytkowy.

Skutek efektywny maszyny spalinowej (gazowej) obliczamy więc podług wzoru:

$$
N_e = \frac{2 \cdot F \cdot s \cdot n \cdot p_i \cdot \eta_m}{60 \cdot 75 \cdot i} \quad HP_e \, . \tag{II}
$$

 $\mathbf{I}$ 

Stosownie do przedtem podanego określenia posiada *i*  następujące wartości:

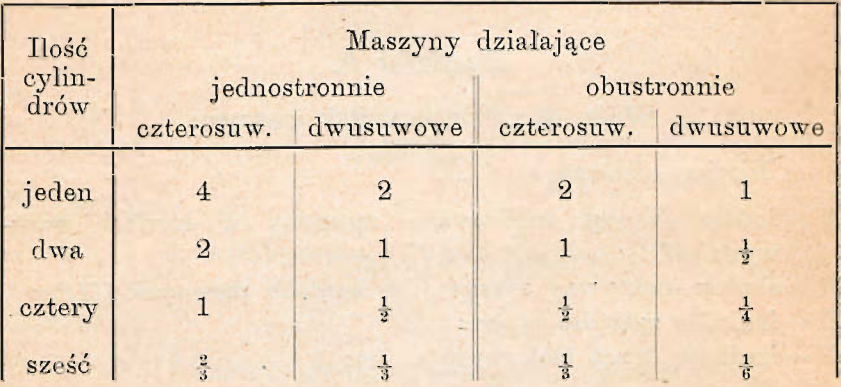

Przy projektowaniu nowej maszyny dla pewnego skutku efektywnego N<sub>e</sub> przyjmujemy ilość obrotów n i wydajność mechaniczną  $\eta_m$  na mocy danych praktycznych. Chcąc ze wzoru (I) lub (II) obliczyć F.s względnie wymiary D i s, trzeba wpierw oznaczyć średnie ciśnienie indikowane  $p_i$ .

Dla maszyn parowych obliczamy  $p_i$  z wykresu indikatora. Do cylindra maszyny parowej dopływa para o pewnej, mniej więcej stałej prężności i temperaturze (energia ciśnienia). W poszczególnych przypadkach znane są. wielkość szkodliwej przestrzeni cylindra i przeciwprężność, a doświadczenia praktyczne ustaliły z pewnością dostateczną wielkość wykładników krzywych dla ekspansyi i kompresyi. Dla pewnego napełnienia cylindra i pewnej kompresyi możemy więc skonstruować wykres pracy, który prawie zupełnie zgadzać się będzie z wykresem, zdjętym zapomocą indikatora u wykonanej maszyny przy tem samem napełnieniu.

Do cylindra normalnej maszyn y gaz o w ej dopływa mieszanka palna o ciśnieniu mniejszem niż 1 atmosfera u czterosuwu, nieznacznie większem niż 1 atm. u dwusuwu (energia chemiczna). Pracę pożytkową uzyskuje się tutaj przez stosowne spalenie mieszanki w cylindrze. Wielkość wykresu indikatora trudno oznaczyć naprzód w sposób niezawodny i dokładny, bo zależna jest ona od licznych czynników, przedewszystkiem od dobrego zmieszania świeżych gazów z powietrzem, tempe-

ratury i spalenia mieszanki, od dzielności zapalenia i t. d. Indikując maszynę spalinową (gazową), otrzymuje się po sobie następujące wykresy często o nierównej wielkości: — zwłaszcza w okresie spalania mieszanki posiadają one różne ciśnienia, pomimo że obciążenie maszyny się nie zmienia. Również nie są dostatecznie ustalone i wykładniki dla konstrukcyi krzywych ekspansyi i kompresyi. Z wykresu pracy, zaprojektowanego na mocy tak niepewnych danych, otrzymać można łatwo zupełnie fałszywe średnie ciśnienie indikowane pi. Z tej przyczyny oblicza się zwykle u maszyn spalinowych (gazowych)  $p_i$  na mocy zużycia paliwa i powietrza, które stwierdzono przez doświadczenia u podobnych maszyn.

## Rozdział B.

# Obliczenie śre&niego ciśnienia inbikowanego *Pi* i wy&ajności ogólnej  $\eta_w$ .

Wartością opałową (cieplikową) czyli bezwzględnym efektem cieplikowym pewnego paliwa nazywamy ilość ciepłostek, jaką otrzymuje się przy zupełnem spaleniu 1 kg względnie 1 m<sup>3</sup> danego paliwa.

W maszynach spalinowych (gazowych) nie możemy jednakowoż wyzyskać tego bezwzględnego efektu cieplikowego, ponieważ wodór  $(H_2)$  łączy się z tlenem (0) i uchodzi z cylindra. w postaci pary wodnej razem ze spalinami, których temperatura przewyższa znacznie temperaturę skraplania się pary. Po odliczeniu ciepła pary wodnej, znajdującej się w spalinach 1 kg względnie 1 *mi* paliwa, od wartości opałowej (zwanej także wartością opałową górną), otrzymujemy t. zw. wartość opałow dolną, która jest miarodajna dla oceny maszyn spalinowych (gazowych). Jedynie w zakładach silnikowych, w których ciepło spalin zostaje także wyzyskane, należałoby liczyć z wartością opałową górną.

Wartość opałową, tak górną jak dolną, należy oznaczyć w każdym poszczególnym przypadku kalorymetrycznie. Przy termicznych ocenach maszyn gazowych przelicza się zwykle objętość gazu zużytego jako i jego wartość opałową dolną na tak zwany stan normalny, t. j. temperature 0° C i stan barometru 760 <sup>*m*</sup><sub>m</sub> sł. rt. Dla paliw płynnych przyjmuje się

zwykle 15° C jako temperaturę normalną, co jednakowoż nie wpływa w praktyce na wynik zużycia paliwa przez maszynę.

Niechaj  $W_k$  oznacza wartość opałową dolną w ciepłostkach, znaleziona kalorymetrycznie przy temperaturze  $t^0 C$  i stanie barometru *b*, to wartość opałowa dolna, zredukowana na stan normalny, wynosić będzie:

$$
W = W_k \cdot \frac{760(1 + \alpha \cdot t)}{b}; \quad \alpha = \frac{1}{273}.
$$

Niechaj G<sub>z</sub> oznacza objętość gazu w m<sup>3</sup> przy temperaturze t<sup>o</sup> C i stanie barometru b, którą spotrzebowuje maszyna na 1 HP<sub>c</sub>-godz., n. p. odczytaną na zegarze gazowym, to objętość gazu, zredukowana na stan normalny, wynosić będzie:

$$
G=\frac{G_z}{1+\alpha \cdot t}\cdot \frac{b}{760}.
$$

Przykład :

 $W_k = 50000$  ciepi./m<sup>3</sup>;  $G_z = 0.4 m$ ;  $t = 20$ <sup>2</sup> C;  $v = 730 m m$  si. rt.  $W = 5000 \cdot \frac{730}{730}$   $($   $1$   $\frac{1}{273}$   $)$   $\approx$   $5000$  steph.;  $G = \frac{0,4.180}{0.000}$   $\approx 0.358 \ m^3$ .

Przez redukcyę na stan normalny zwiększa się więc wartość opałowa, a zmniejsza się objętość gazu.

Ponieważ ilość ciepłostek, zużytych przez maszynę na 1 konia i godzinę:

$$
C=W.\ G=W_k.\ G_z,
$$

polecać można. oddawanie gwarancyi zużycia paliwa przez wyrażanie ich w ciepłostkach. Jeśli gwarantuje się zapotrzebowanie paliwa w  $m^3$ , należy wyraźnie zaznaczyć stan barometru i temperaturę, aby uniknąć ewentualnych nieprzyjemności z odbiorcą, który n. p. u maszyn, pędzonych gazem świetlnym, może stwierdzić zapomocą zegaru gazowego zużytą ilość gazu, za którą płacić musi.

Ponieważ stan normalny  $t=0$ <sup>o</sup> C i 760  $w_m$  sł. rt. nie odpowiada warunkom najczęściej zachodzącym, słuszne są domagania zaprowadzenia odpowiedniejszego stanu normalnego, mianowicie  $b = 735,5$   $m/m$  sl. rt. i  $t = 15^{\circ}$  C.

#### Niechaj oznacza:

- $\eta_n$  = stopien napełnienia cylindra roboczego, u maszyn czterosuwowych w czasie skoku ssącego, u maszyn dwusuwowych przez pompy;
- *W* =wartość opałową dolną 1 *m*<sup>3</sup> gazu, zredukowaną na stan normalny, względnie 1 *kg* paliwa płynnego, wyrażoną w ciepłostkach;
	- 1=ilość gazu w mieszance palnej, napełniającej cylinder,  $w m^3$ ;
	- *a*=ilość powietrza w mieszance palnej, napełniającej cylinder, w m3 , czyli *a =* stosunek powietrza do gazu;
- $W_m = \frac{W}{1+a}$  = wartość opałową dolną mieszanki palnej, napełnia-<br>
12001 się orden mieszanki palnej, napełniającej cylinder, wyrażoną w ciepłostkach.

Stosunek *a* podaje ilość powietrza w  $m^3$ , jaka jest rzeczywiście potrzebna do spalenia 1 m<sup>3</sup> gazu względnie 1 kg paliwa płynnego.

*G=*ilość paliwa, zużytego do wytworzenia skutku 1 efektywnego konia — godziny (1 *HPe*—gódz.), — przy gazach w  $m^3$ , zredukowana na stan normalny, — przy paliwach płynnych w *kg.* 

Dalsze znakowania, jak na początku podano.

W czasie jednej sekundy maszyna wykonywa pożytkową pracę mechaniczną:

$$
L_s = \frac{2 F.s.n.p_i.n_m}{60.i} \quad kgm. \tag{1}
$$

Aby uzyskać tę pracę, trzeba w czasie jednej sekundy doprowadzić do maszyny ilość ciepłostek:

$$
Q_s = \frac{2.F.s.n.\eta_n.W_m}{60.i.10000} = \frac{2.F.s.n.\eta_n.W}{60.i.10000(1+a)}
$$
(2)

 $(10000, \text{ponieważ } F \le cm^2, \text{ a } W \le \text{cepl.}/m^3).$ 

Ciepło, określone wzorem (2), wytwarza w maszynie pożytkową pracę mechaniczną, wyrażoną wzorem (1), przyczem powstają jedynie pewne straty. Jeśli uwzględnimy straty te przez wydajność ogólną  $\eta_x$ , a równoważnik cieplikowy jednostki

pracy przez  $A = \frac{1}{497}$  w ciepł./kgm, to po pomnożeniu wzoru (2) przez  $\eta_w$ .427 musi się on równać wzorowi (1), czyli:

$$
\frac{2. F. s.n. p_i. \eta_m}{60. i} = \frac{2. F. s.n. \eta_n. W. \eta_m. 427}{60. i. 10000 (1+a)}
$$

Z ostatniego równania znajdujemy średnie ciśnienie indikowane maszyn gazowych:

$$
p_i = \frac{0.0427 \cdot \eta_n \cdot \eta_w \cdot W}{\eta_m (1+a)}.\tag{3}
$$

U maszyn spalinowych, pędzonych paliwami płynnemi, jest objętość paliwa w mieszance bardzo mała w stosunku do objętości powietrza, tak że nie potrzeba jej uwzględniać, czyli tutaj otrzymamy:

$$
p_i = \frac{0.0427 \cdot \eta_n \cdot \eta_w \cdot W}{\eta_m \cdot a}.\tag{4}
$$

Ponieważ równoważnik cieplikowy 1 HP<sub>c</sub>-godz. wynosi  $\frac{75.3600}{427}$   $\cong$  632 ciepłostek, oznaczamy wydajność ogólną przez wzór :

$$
\eta_w = \frac{\text{równoważnik cieplikowy 1 } HP_e \text{ godz.}}{\text{ilosć zużytych cieplostek}} = \frac{632}{W \cdot G} \tag{5}
$$

Wydajność mechaniczna:

$$
\eta_m = \frac{N_e}{N_i};\tag{6}
$$

w ostatnim wzorze ma  $N_i$  oznaczać dodatni skutek indikowany.

W przeciwstawieniu do norm inżynierów niemieckich dla badania maszyn spalinowych rozumiem przez  $N_i$  dawne pojęcie "skutku indikowanego", więc bez odejmowania pracy indikowanej pomp u maszyn dwusuwowych względnie pracy indikowanej skoku ssącego i wydmuchowego u maszyn czterosuwowych. Podane w dalszym ciągu (rozdział C, D i E) wielkości dla *r\m i pi* odnoszą się do pojęcia, określonego przez wzór 6., czyli do  $p_i$ , znalezionego z wykresu indikatora cylindra roboczego.

Przy odejmowaniu indikowanej pracy ujemnej od dodatniej, ustanowionem przez normy wyżej wspomniane, otrzymuje

 $\sqrt{1}$ 

7

się mniejsze  $p_i$ , czyli większe  $\eta_m$ . Odejmowanie to spowodowało dużo zamętu, tak że czytając dziś jakiekolwiek sprawozdania z doświadczeń, trzeba wpierw stwierdzać, jak dany inżynier pojmował  $N_i$ . Wartości, potrzebne inżynierowi w praktyce, znajduje się najłatwiej i najniezawodniej przy dawnem, jedynie racyonalnem pojęciu  $N_i$ , o którego ponowne wprowadzenie do "norm" słusznie się dopominają inżynierowie.

# Rozdział C.

# Dane z praktyki, potrzebne do obliczenia średniego ciśnienia inoikowanego *p,-*

#### 1). Stopień napełnienia  $\eta_n$ .

W warunkach normalnych, więc przy stanie barometru  $b \leq 735,5$  m/<sub>m</sub> sl. rt. i temperaturze  $t \leq 15^{\circ} C$ , jest dla normalnie zbudowanych maszyn spalinowych (gazowych):

 $\eta_n \leq 0.86$  - - -0.8, jeśli  $n \leq 90-300$  obr/min.;  $\eta_n \leq 0.77$  - - -0,6, jeśli  $n \leq 550-1200$  obr/min.

Maszyny czterosuwowe, pracujące z przepłukiwaniem cylindra powietrzem i napełnieniem go mieszanką palną o ciśnieniu większem niż atmosferyczne mogą posiadać  $\eta_n \geq 1$ . Natomiast u maszyn, u których spaliny nie zostają dostatecznie usunięte z cylindra (n. p. pewne rodzaje maszyn dwusuwowych), jest  $\eta_n$  mniejsze niż wartości wyżej podane.

Przy mniejszem ciśnieniu barometru  $b_x$  niż 735,5  $w'_m$ , maksymalny skutek indikowany zmniejsza się mniej więcej w stosunku  $b_x$ : 735,5. Jeśli jednakowoż w takich przypadkach gazy świeże dopływają do maszyny niezależnie od ciśnienia barometrycznego, to maksymalny skutek indikowany zmniejsza się mniej niż w stosunku  $b_x$ : b, a przy obliczeniu należy uwzględnić stosunek powietrza do gazu, oznaczony przedtem przez *a.* 

Przykład.

Maszyna gazowa posiada przy stanie barometru  $b = 735.5$   $m'_m$ sł. rt. maksymalny skutek indikowany *N, = 12b HP, .* Przy  $\eta_m = 0.8$  jest  $N_e = 125.0,8 = 100 HP_e$ , czyli  $N_i = 125-100 = 25 HP$ .

Gdyby maszyna powyższa miała pracować przy stanie barometru  $b_x = 618 \frac{m}{m}$  sł. rt., to maksymalny skutek indiko-618 wany wynosiaby:  $N_i = 125 \cdot 735.5 \approx 105 HF_i$ ,

a maksymalny skutek efektywny:

 $N_e = 105 - 25 = 80$   $\boldsymbol{H} \boldsymbol{P}_e$ .

2). Wydajność mechaniczna  $\eta_m$ .

 $\eta_m=0,65-0,87$  (szczegółowe dane patrz rozdział D.).

#### 3). Średnia wartoś opałowa dolna *IV,* zapotrzebowanie powietrza *a*  i wydajność ogólna  $\eta_w$ .

W tablicy obok umieszczonej podano  $\eta_w$  dla pełnego obciążenia maszyn umiejętnie zbudowanych i wzorowo wykonanych, a pracujących z ilością obrotów na minutę  $n = 300 - 90$ , zależnie od rodzaju maszyny.

Ponieważ zapotrzebowanie siły mechanicznej w praktyce najczęściej się waha, obciążenie silnika jest zmienne. Zależnie od wielkości obciążenia rozróżniamy:

a) skutek normalny, który odpowiadać powinien najczęściej zachodzącemu obciążeniu; — zużycie paliwa przez maszynę winno być wtedy najmniejsze;

b) stały skutek maksymalny, który maszyna może stale wytwarzać w razie zapotrzebowania;

*c)* przejściowy skutek maksymalny, który maszyna może wytwarzać tylko przez krótki przeciąg czasu (n. p. pół godziny), ze względu na nadmierne zużycie poszczególnych części maszyny względnie nadmierne rozgrzanie się ich;

d) skutek mniejszy niż normalny; - zapotrzebowanie paliwa przez maszynę jest wtedy większe niż przy obciążeniu normalnem.

U maszyn parowych jest stały skutek maksymalny zwykle znacznie większy niż skutek normalny, czyli że maszynę parową można znacznie przeciążać. U maszyn spalinowych (gazowych) natomiast jest zużycie paliwa najmniejsze przy stałym skutku maksymalnym, który jest więc tutaj zarazem skutkiem normalnym. Zwykle wykonywa się jednakowoż maszyny spalinowe o takich wymiarach cylindra, że można je przeciążać stale o  $10\%$  do  $12\%$ .

**9-12** 

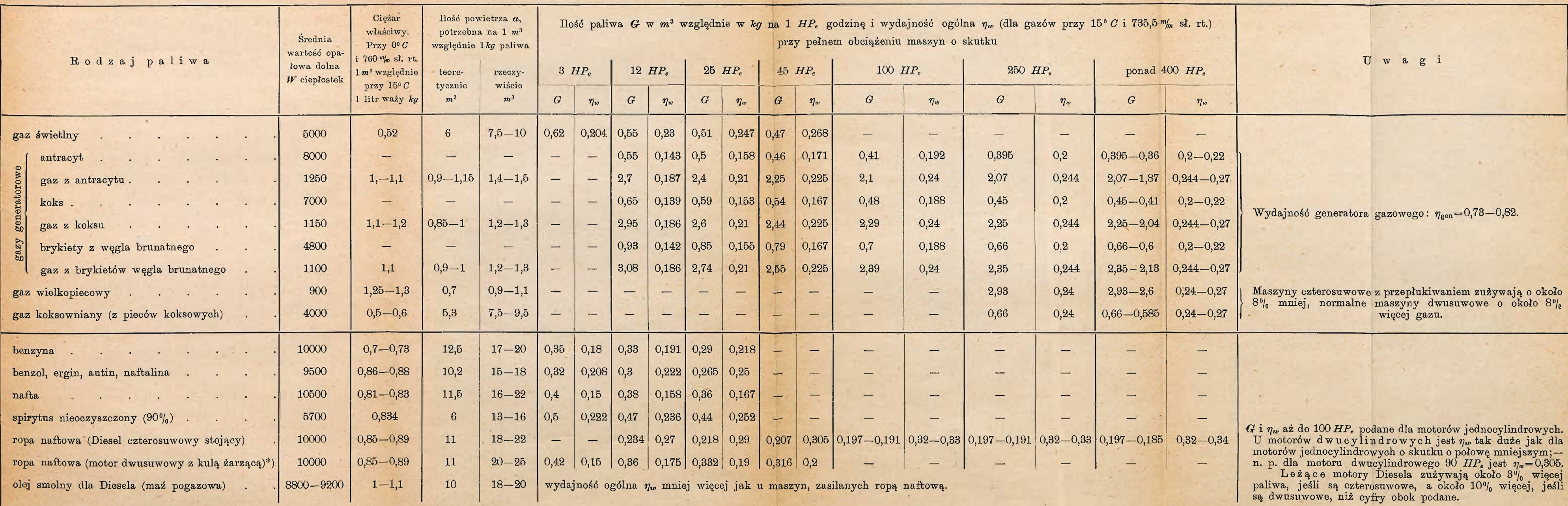

 $\rightarrow$   $\mu$ 

\*) motor czterosuwowy Bronsa spotrzebowuje o około 20% mniej paliwa.

 $\sim$ 

#### 4). Średnie wartości ciśnień pi, pc i pz.

Przy obciążeniu normalnem maszyn wykonanych znajdujemy najczęściej następujące wartości

- *a)* średniego ciśnienia indikowanego *pi* w atm. ;
- *b)* ciśnienia przy końcu kompresyi  $p_c$  w atm. abs;

*c)* największego ciśnienia w okresie spalania *pz* w atm . nadciśnienia :

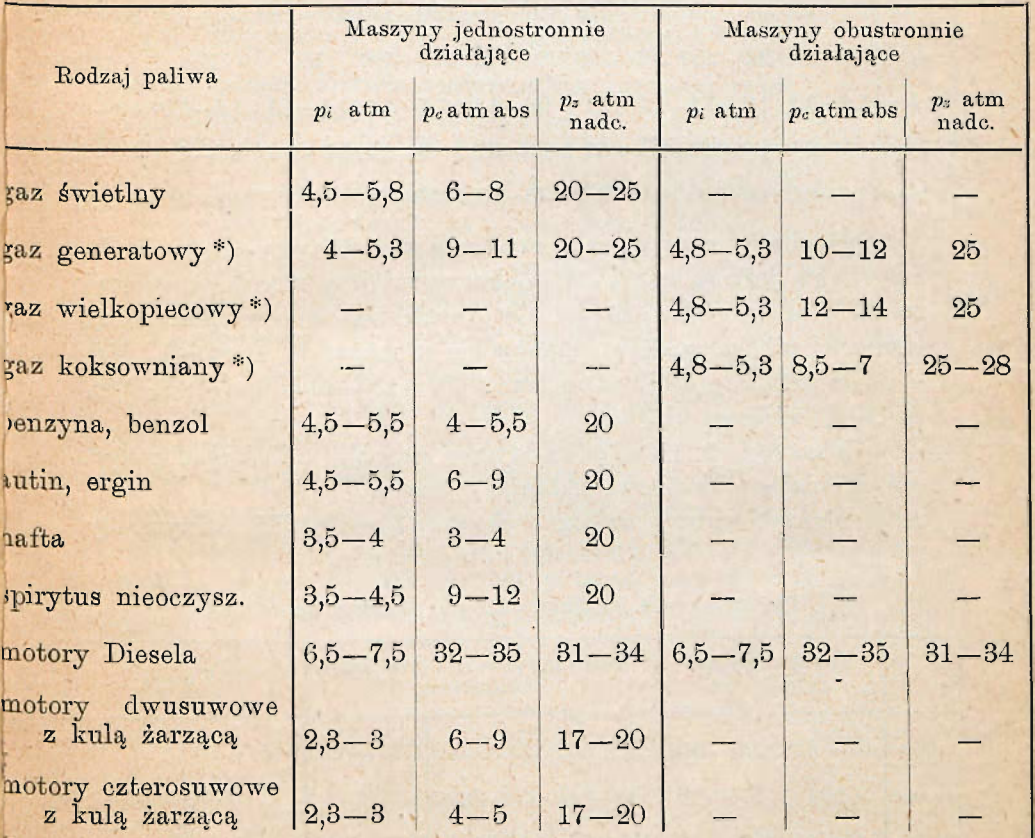

\*) u maszyn czterosuwowych z przepłukiwaniem cylindra jest*p, =* 5,7 — 6,2 atm.

# Rozdział D.

Dane z praktyki dla n, s: D, c<sub>m</sub>, n<sub>m</sub>.

Cyfry, poniżej umieszczone, odnoszą się do maszyn stałych, więc z wykluczeniem motorów okrętowych i automobilowych.

Ilość obrotów oznaczono przez:  $n =$ ilość obrotów, stosowaną u maszyn wykonanych,  $n_p$ =ilość obrotów, jaką polecać można.

I.) Maszyny spalinowe (gazowe), jednostronnie działające.\*) *Ne =* skutek efektywny maszyny jednocylindrowej.

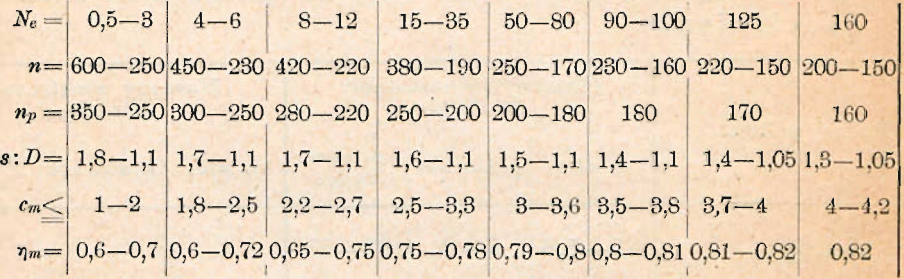

U dwusuwowych motorów ropowych z kulą żarzącą jest  $\eta_m$  o 1% do 2% korzystniejsze niż w powyższej tabelce, a zwykle stosuje się u nich znacznie większą ilość obrotów niż  $n_p$  podaje, mianowicie u motorów  $N_e = 2 - 12 H P_e$ o około 50% do 40%, u motorów  $N_e=15-40 H P_c$  o około 20% do 10% większą niż n<sub>p</sub>.

Maszyny kilkocylindrowe pracują z ilością obrotów, odpowiadającą skutkowi jednego cylindra:

n. p. dwucylindrowy motor o skutku  $N_c = 150$  HP<sub>c</sub> otrzymałby  $n_p = 200 - 180$  obrotów/min.

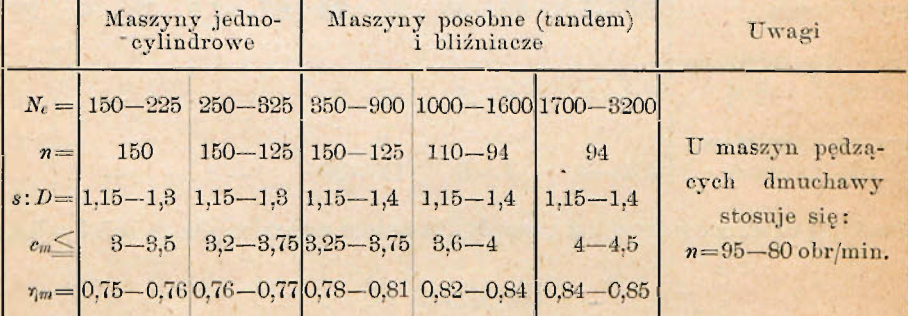

II.) Czterosuwowe maszyny gazowe, obustronnie działające.

Maszyny bliźniaczo-posobne (czterocylindrowe) posiadają wydajność mechaniczną  $\eta_m$  o 1% do 2% lepszą.

\*) Motory Diesela patrz str. 15 i 16.

III. ) Dwusuwowe maszyny gazowe, obustronnie działające (system Koertinga).

 $N_e = 300 - 1000$   $HP_e$  w jednym cylindrze.  $n = 100 - 94$  (do popędu dmuchaw  $n = 85 - 80$ ).  $s: D=1,55-1,8$ .  $c_m = 3,3-4,5$ .  $n_m=0,7-0,75$ .

IV. ) Czterosuwowe motory Diesela, jednostronnie Działające.

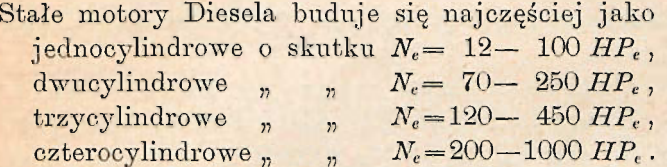

Im mniej cylindrów motor posiada dla pewnego skutku, tem jest tańszy, lecz posiada większą wagę z powodu cięższego koła zamachowego. Wydajność mechaniczna  $\eta_m$  nie wzrasta równomiernie z coraz większym skutkiem, gdyż ilość cylindrów wpływa ujemnie na *rjni.* Zużycie ropy na 1 *IIPe*—godz. nie zmniejsza się znacznie u wielkich motorów, bo u nich stosuje się tłoki chłodzone, które wywierają wpływ ujemny pod względem termicznym. Im więcej cylindrów motor posiada, tern równomierniejszy może być bieg jego; - równocześnie i ze względu na niezawodność motoru polecać można stosowanie większej ilości cylindrów o małej średnicy.

Jednocylindrowe normalne motory czterosuwowe:

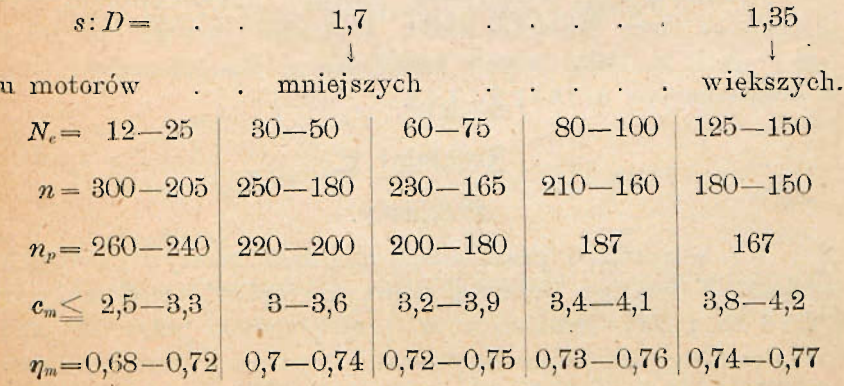

Motory kilkocylindrowe pracują z ilością obrotów, odpowiadającą skutkowi jednego cylindra:

n. p. dwucylindrowy motor o skutku  $N_e = 120 H P_e$  otrzymałby  $n_p = 200 - 180$ ; trzycylindrowy motor o skutku  $N_c = 250$  HP<sub>c</sub> otrzymalby  $n_p = 187$ ; czterocylindrowy motor o skutku  $N_e = 500$   $HP_e$ otrzymałby  $n_p = 167$ .

Przy  $N_e = 800$  jest  $n = 150$ ; przy  $N_e = 1000$  jest  $n = 140$ .

Motory okrętowe posiadają:  $c_m \leq 5.5$  m/sec,  $s: D=1, 4-1$ .

V.) Motory Diesela o wielkim skutku.

Motory lądowe tego rodzaju wykonuje się obecnie najczęściej jako:

1.) Czterosuwowe maszyny obustronnie działające, ustroju leżącego, mianowicie systemu posobnego (tandem) o skutku  $N_e = 600 - 2000 HP_c$ , systemu bliźniaczoposobnego (4 cylindrowe) o skutku  $N_e = 1200 - 4000$  HP<sub>e</sub>.

U maszyn wykonanych znajdujemy:  $n=150-94$  obr/min;  $c_m=3,8-4,5$  m/sec;  $s:D=1,4-1,15$ ;  $p_e=p_i.\eta_m=4.6-5.2\ kg/cm^2$ ;  $\eta_m=0.75-0.8$ .

Czterosuwowe maszyny jednostronnie działające, ustroju stojącego, bywają budowane aż do  $N_e \leq 1000 H P_e$ .

2.) Dwusuwowe maszyny jednostronnie działające, ustroju stojącego, mianowicie jako czterocylindrowe o skutku  $N_e = 750-2000$  HP<sub>c</sub>, jako sześciocylindrowe o skutku  $N_e = 1250 - 4000$  HP<sub>e</sub>.

U maszyn wykonanych znajdujemy:

 $n = 180 - 130$  obr/min;  $c_m = 3.6 - 4.4$  m/sec;

 $p_e=p_i.\eta_m=4,4$ —5,2 kg/cm<sup>2</sup>.

Stosunek *s:D* zależy od rodzaju przepłukiwania cylindra; - przy przepłukiwaniu zapomocą wentyli w łbicy jest  $s: D=1,5-1,85,$  — przy przepłukiwaniu zapomocą szczelin w cylindrze jest *s:D=* 1,2—1,45.

## Rozdział E.

#### Przykłady.

We wszystkich przykładach obliczeń maszyn gazowych oznacza *W* wartość opałową dolną w ciepł/m<sup>3</sup>, a G zużycie paliwa na 1 HP<sub>c</sub>—godzinę w m<sup>3</sup> przy podanem przez odbiorcę lub dostawcę ciśnieniu barometru i podanej temperaturze.

U maszyn, pędzonych paliwami płynnemi, oznacza *W* wartość opałową dolną w ciepł/kg.

Średnie ciśnienie efektywne $=p_e=p_i.\eta_m$ . Dalsze znakowania, jak przedtem podano.

#### 1 - wszy przykład.

Oznaczyć wymiary czterosuwowego motoru stojącego, jednostronnie działającego, o skutku  $N_c=16$  HP<sub>c</sub>;  $n=300$ ; gaz  $\mathbf{F} = 4500 \text{ ciep}$ l/m<sup>3</sup>.

Z tablicy, umieszczonej na stronach 9-12, przyjmujemy 632  $\eta_w = 0.25$  czyli  $\sigma = 0.23,4500 = 0.01$  m  $\sigma$  1*HPC* Przyjmując dalej :  $\eta_n = 0.8; \eta_m = 0.76; a=8m^3/m^3$ , otrzymamy:  $0.0427, 0.8, 0.23, 4500$   $\rightarrow$   $\rightarrow$   $\rightarrow$   $\rightarrow$   $\rightarrow$  $p_i = \frac{0.76.9}{0.76.9}$  **20.11**  $kg$ [cm<sup>2</sup>  $2.$ *F.s.n.p<sub>i</sub>.* $\eta_m$  $e = 60.75.4$  '  $F. s = \frac{16.60.75.4}{2.300.5,17.0,76} \cong 122 \, cm^2 \, m$ 122  $Jesli 8 = 280$   $\frac{m_n}{m}$ , to  $F = \frac{0.28}{0.28}$  from  $m_n$ ,  $D = 280$ Aby módz przeciążyć motor o około 10%, wykonywamy: 0,28.300  $s = 280 \frac{m}{m}$ ;  $D = 250 \frac{m}{m}$ ;  $s: D = 1,12$ ;  $c_m = -\frac{30}{30}$  = 2,0 m/sec.  $F \sim 491$  cm<sup>2</sup>. Dla obciążenia  $N_e=16$  HP<sub>e</sub> otrzymalibyśmy:  $16.60.75.4 \times 3.5$  kalem<sup>2</sup>  $p_e = 2.491.0,28.300$  **m**  $p_e = 3.491.0,28.300$  $^{3,5}$ Przy  $\eta_m = 0,76$  byłoby  $p_i = \frac{0.76}{0.76} = 1,6$  kg/cm<sup>2</sup> Dla obciążenia *Nc=l& HPe* otrzymalibyśmy:  $35.18$  $p_{\text{e}} = \frac{Q}{16} \geq 5,$  34 kg/cm 3 94 Przy »?",=0,76 byłoby P;=-j^g ^ 5,18 A^/cm2 . 2-gi przykład.

Oznaczyć wymiary czterosuwowego motoru leżącego, jednostronnie działającego, o skutku  $N_e = 55 H P_e$ , zasilanego edistronomie działającego, o skuteku 2007. zasilanego podziałającego pod się zasilanego podziałającego, o skutek<br>Zasilanego podziałającego, o skutku 2V. ( = 55 minutes) podziałającego podziałającego podziałającego, o skute

Koks posiada W Koks posiada W=6800 *ciepl.jkg,* a gaz ssany 1110 ciepł/ms

Podług danych rozdziału C, 3) wynosi wydajność ogólna generatora gazowego i motoru  $\eta_w$ =0,167 czyli  $G = \frac{632}{6800.0,167}$  $\mathcal{Q}$  0,557 kg koksu. Przyjmując wydajność generatora gazowego 0,167  $\eta_{\text{gen}} = 0.743, \text{ or } \text{2ymany}$  dia motoru  $\eta_w = 0.743 \implies 0.225$ .

632  $\frac{1}{10}$ godz.= W.  $\sigma = \frac{0.225}{0.225}$  2800.

Jeśli  $\eta_n=0.81; \eta_m=0.79; \ n=200; \ a=1.25 \ m^3/m^3$ , otrzymamy :

 $p_i = \frac{0,0427,0,81,0,225,1110}{0,79,2,25} \triangleq 4,85 \ kg/cm^2.$ .60.75.4 3.4,85.0,71  $55.60.75.4 \quad \text{N} \text{ A} \text{ m}^2$  $\frac{2,200,4,85,0,79}$  =  $\frac{3.66}{\cdot}$ 

Wyliczamy następującą tabelkę:

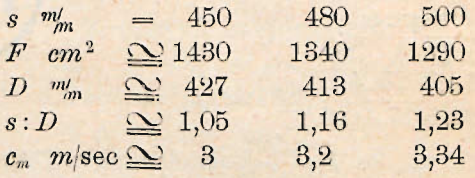

Wybieramy:  $s = 480 \frac{m}{m}$ ;  $D = 420 \frac{m}{m}$ ;  $s: D = 1,14$ ;  $F=1385$  cm<sup>2</sup>.

Przy obciążeniu  $N_e = 55 HP_e$  jest:  $p_e = \frac{55.60.75.4}{2.1385.048.200}$  $\approx$  3,72 kg/cm<sup>2</sup>;

jeśli  $\eta_m = 0.79$ , to otrzymalibyśmy:  $p_i = \frac{1}{0.70} \sum_{i=1}^{n} 4.71 \text{ kg/cm}^2$ ;

Przy obciążeniu  $N_e = 60, 5$  HP<sub>e</sub> jest:  $p_e = 3,72$ .  $\frac{60, 5}{55}$  $\mathbf{Q}$  4,09 kg/cm<sup>2</sup>;

4,09 jeśli ?/m = 0,79, to otrzymalibyśmy: *P! = ~^~fQ — kajem2*

#### 3-ci przykład.

Czterosuwowa maszyna gazowa, obustronnie działająca, systemu posobnego (tandem) o skutku  $N_c = 2000 HP_c$ . Gazy wielkopiecowe posiadają  $W=900$  ciepł./m<sup>3</sup>. Fabryka, budująca  $\frac{1}{2}$  $\frac{1}{2}$ 

#### Przyjmujemy:

 $\eta_w = 0.27$  czyli *W. G* =  $\frac{632}{0.97}$   $\approx$  2340 ciepł. na 1 *HP<sub>c</sub>*—godzinę.  $\eta_n = 0.82$ ;  $\eta_m = 0.84$ ;  $a = 1 \frac{m^3}{m^3}$ . Średnie ciśnienie indikowane wynosi:  $0,0427.0,82.0,27.900$  ,  $5.067$  ,  $4.007$  $\overline{P}$  2000.60.75 1  $\overline{Q}$  10.100 2  $2.94.5,06.0,84 \cdot 0,93 = 12100$  cm  $\left(\frac{1}{0.93} \text{ w} \text{ celu uwzględnienia drąga tłokowego}\right)$ . Obliczamy następującą tabelkę: *s*  $\frac{m}{m}$  = 1200 1300 1400 *F*  $cm^2$   $\leq$  10080 9320 8650  $\sim$  1135 1090 1050

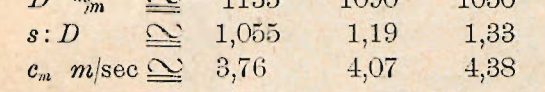

 $W$ ybieramy:  $s=1300$   $m'_m$ ;  $D=1100$   $m'_m$ ;  $s: D \le 1,18$ .

Po przyjęciu średnicy drąga tłokowego  $d = 300 m_m$ , otrzymamy czynny przekrój tłoka:  $F = 9503 - 707 \geq 8800 \text{ cm}^2$ .

Przy obciążeniu  $N_e = 2000 \ HP_e$  jest:  $p_e = \frac{2000.60.75}{2.8800.13.94}$  $\cong$  4,18 kg/cm<sup>2</sup>;

jeśli  $\eta_m = 0.84$ , to otrzymalibyśmy:  $p_i = \frac{4.18}{0.84} \approx 4.98 \text{ kg/cm}^2$ .

4, 18.2200  $P_{2000}$  -  $2000$  -  $\sim$ 

4,6 *kgjcm2 :*   $\eta_m = 0.64$ , to otrzymantysmy:  $p_i = \frac{0.84}{0.84}$ 

Przy wybranych wymiarach może uzyskanie 10% p przy wybranych wybranych wybranych może uzyskanie 10°/0 przeciążenia sprawia pewne trudności.

#### 4 - ty przykład.

Dwusuwowa maszyna gazowa, obustronnie działająca, systemu Koertinga o skutku 350 Kilowatt. Gazy wielkopiecowe posiadają *W*=860 ciepł./m<sup>3</sup>. Wydajność generatora elektrycznego =  $\eta_{dyn}$  = 0,9.

Ilosé obrotów  $n=94$  na minutę.

 $N_e = \frac{350}{0.9, 0.736} \cong 530 \text{ HP}_e.$  $\frac{1}{2}$  ,  $\frac{1}{2}$  ,  $\frac{1}{$ 

Przyjmujemy :

 $W.G = 2750$  ciepł. na 1  $HP<sub>c</sub>$ -godzinę czyli  $\eta<sub>c</sub> = \frac{632}{2750} \approx 0.23$ ;  $\eta_n=0.8; \quad \eta_m=0.71; \quad a=0.9\ m^3/m^3.$ Na mocy tych założeń obliczamy: 0,0427.0,8.0,23.800  $0, 71.1, 9$   $0, 71.1, 9$  $630.60.75$  1  $\bigcap_{1}$  2840  $\bigcap_{2}$  $^{\circ}$   $^{\circ}$   $^{\circ$  $\left(\frac{1}{0.93}$  w celu uwzględnienia drąga tłokowego). Tabelka : *s*  $\frac{m}{m}$  = 1000 1100 1200  $F \text{ cm}^2 \cong 3840 \text{ 3490} 3200$  $D$   $\frac{m}{m}$   $\sum$  699 667 638  $s: D \quad \cong \quad 1,43 \quad 1,65 \quad 1,88$ 

Wybieramy:  $s = 1100$   $m'_m$ ;  $D = 675$   $m'_m$ ;  $s: D = 1,63$ . Jeśli przyjmiemy średnicę drąga tłokowego  $d = 180$  m/s, otrzymamy:

 $c_m$  m/sec  $\leq$  3,13 3,45 3,76

 $F=3578-254=3324$  cm<sup>2</sup>.

530 60 75 Przy obciążeniu *Ne*=530 *HPe* jest: ^'f ó 3324 11 94- ^  $\equiv$   $\frac{1}{2}$   $\frac{1}{2}$  $\frac{1}{2}$  $\frac{1}{2}$  $\frac{1}{2}$  $\frac{1}{2}$  $\frac{1}{2}$  $\frac{1}{2}$  $\frac{1}{2}$  $\frac{1}{2}$ 

 $0.71$   $\frac{5}{2}$  $\frac{1}{2}$   $\frac{1}{4}$ ,  $\frac{1}{2}$   $\frac{1}{4}$ ,  $\frac{1}{2}$   $\frac{1}{4}$ ,  $\frac{1}{2}$   $\frac{1}{4}$ ,  $\frac{1}{2}$   $\frac{1}{4}$ ,  $\frac{1}{2}$   $\frac{1}{4}$ ,  $\frac{1}{2}$   $\frac{1}{4}$ ,  $\frac{1}{4}$ ,  $\frac{1}{4}$ ,  $\frac{1}{4}$ ,  $\frac{1}{4}$ ,  $\frac{1}{4}$ ,  $\frac{1}{4}$ ,  $\frac{1}{4}$ Przy obciążeniu  $N_e = 585 Hr_e$  jest:  $p_e = \frac{N_e}{530}$ 

 $\cong$  5,82 kg/cm<sup>2</sup>; jeśli  $\eta_m = 0.71$ , to otrzymalibyśmy  $p_i = \frac{3.82}{0.71} \approx 5.38$  kg/cm<sup>2</sup>.

#### 5 - ty przykład.

Czterosuwowa maszyna gazowa, obustronnie działająca, systemu posobnego (tandem) o skutku 450 Kilowatt. Gazy koksowniane posiadają  $W=4300$  ciepł./ $m^3$ . Generator elektryczny ma mieć wydajność  $n_{\text{dyn}}=0.905$ ; – ilość obrotów  $n=140$ na minutę.

$$
N_e = \frac{450}{0,905,0,736} \, \underline{\cong} \, 675 \, HP_e.
$$

#### Przyjmujemy:

 $\eta_w$ =0,255;  $\eta_n$ =0,82;  $\eta_m$ =0,8;  $a$ =8,5 $m^3/m^3$ . 632  $\frac{2 \text{ days}}{0.255}$  = 2480 ciept. 2480  $\frac{4000}{\sqrt{1000}}$  $0.8.95$  $F_{\rm g}$  675.60.75 1  $\Omega_{\rm 10010}$  $\frac{2.140.5,06.0,8}{2.140.5,06.0,8}$   $\frac{0.92}{0.92}$  $\left(\text{drag} \text{ tokowy uwzględniony przez } \frac{1}{0,92}\right)$ .  $s \frac{m}{m}$  = 750 800 900  $F$  cm<sup>2</sup>  $\approx$  3880 3640 3240 *D*  $\frac{m}{m}$   $\sum$  703 681 642  $s:D \cong 1,06 \in 1,17 \in 1,4$ *c<sub>m</sub>*  $m/sec \simeq 3,5$  3,73 4,

Wybieramy:  $s = 800 \frac{m}{m}$ ;  $D = 700 \frac{m}{m}$ ;  $s: D \le 1.14$ . Jeśli przyjmiemy średnicę drąga tłokowego  $d = 185$  m/m, czynny przekrój tłoka wynosi:

 $F=3848-268=3580$  cm<sup>2</sup>.

Przy obciążeniu  $N_e = 675 \; HP_e$  jest:  $p_e = \frac{675.60.75}{2.3580.08.140}$  $\cong$  3,78 kg/cm<sup>2</sup>;

jeśli  $\eta_m = 0.8$ , to otrzymalibyśmy:  $p_i = \frac{3.78}{0.8} \approx 4.73 \text{ kg/cm}^2$ . 3,78.750 Przy obciążeniu ^"=750 *HPC* jest: *pv= ' —£^* 

 $\ddot{a}$  $0.8^{\circ}$ 6-ty przykład.

Czterosuwowy motor benzynowy, jednostronnie działający, o skutku  $N_c = 4 H P_c$ . Benzyna posiada  $W = 10300$  ciepł./kg.

Przyjmujemy:

*n*=300; 
$$
\eta_n=0.8
$$
;  $\eta_m=0.7$ ;  $\eta_m=0.18$ ;  $a=18.5 \ m^3/kg$ .  
\nSrednie ciśnienie indikowane:  
\n $p_i = \frac{0.0427.0.8.0.18.10300}{0.7.18.5} \simeq 4.88 kg/cm^2$ .

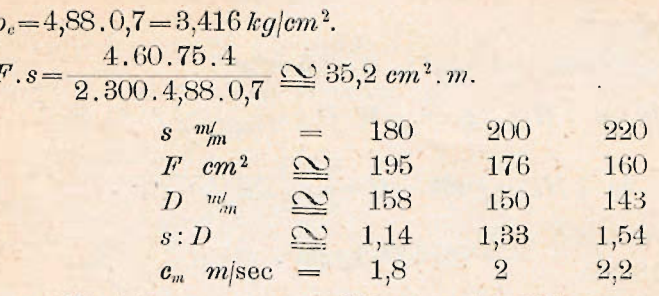

Wybieramy:  $s = 200 m_m$ ;  $D = 150 m_m$ .

Przy obciążeniu  $N_c=4.5$  HP<sub>c</sub> otrzymalibyśmy:  $p_i = \frac{4,88.4,5}{4} \sum 5,5 \; kg/cm^2;$ 

 $p_c = 5.5 \cdot 0.7 = 3.85 \cdot kg/cm^2$ .

7-my przykład.

Stojący dwucylindrowy motor Diesela (czterosuw jednostronnie działający) o skutku  $N_c = 120 H P_c$ . Ropa naftowa posiada  $W=10000$  ciepl./kg.

Przyjmujemy:

 $n=190; \quad \eta_n=0.82; \quad \eta_m=0.73; \quad a=21.5 \; m^3/kg$ 

 $G = 0,200$  kg na 1 HP<sub>c</sub>-godzinę czyli  $\eta_w = 0,316$ .

Obliczamy:

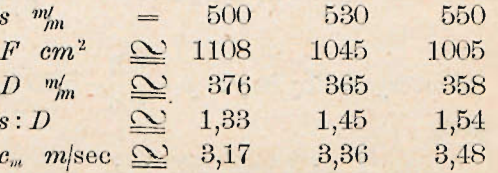

Wybieramy:  $s=530$   $m'_m$ ;  $D=370$   $m'_m$ ;  $s:D=1,43$ ;  $F = 1075$  cm<sup>2</sup>.

Przy obciążeniu  $N_c = 120 H P_c$  jest:  $p_c = \frac{120.60.75}{2.1075.053.190}$  $\leq 5 \log cm^2;$ jeśli  $\eta_m = 0.73$ , to otrzymalibyśmy:  $p_i = \frac{5}{0.73} \sum \phi_i S^5 kg/cm^2$ .

 $\hat{I}$ 

Przy obciążeniu  $N_e = 132 H P_e$  jest:  $p_e = 5 \cdot \frac{132}{120} = 5.5 kg/cm^2$ ; jeśli  $\eta_{\mu}=0.73$ , to otrzymalibyśmy:  $p_i = \frac{5.5}{0.73} \approx 7.54 \text{ kg/cm}^2$ .

8-my przykład.

Jednostronie działający dwusuwowy motor ropowy z kulą żarzącą o skutku  $N_c = 15 H P_c$ . Ropa naftowa posiada  $W =$  $=10000$  ciepł<sub>i</sub>kg.

Przyjmujemy:  $n=270$ ;  $G=0,36$  kg ezyli  $\eta_w=0,175$ ;  $\eta_n = 0.65$ ;  $\eta_m = 0.78$ ;  $a = 23 \ m^3/kg$ . Obliczamy:  $\begin{split} p_i = &\frac{0,0427,0,65,0,175,10000}{0,78,23} \underbrace{\underbrace{\infty}_{2,7} \underbrace{\times}_{3,7} \underbrace{\times}_{3,7} \underbrace{\times}_{m^2}.\\ F.s = &\frac{15,60,75,2}{2,270,2,7,0,78} \stackrel{\text{def}}{=} 119 \text{ cm}^2.m. \end{split}$  $s \frac{m_m}{s} = 260$  280 300 320<br>  $F cm^2 \approx 458$  426 397 372<br>  $D \frac{m_m}{s} \approx 242$  233 225 218<br>  $s : D \approx 1,07$  1,2 1,33 1,47<br>  $c_m \frac{m}{s} \approx 2,34$  2,52 2,7 2,88

Wybieramy:  $s = 280$   $m'_m$ ;  $D = 235$   $m'_m$ ;  $s : D \le 1,19$ ;  $F = 434 \, cm^2$ .

Przy obciążeniu  $N_e = 15 H P_e$  jest:  $p_e = \frac{15.60.75.2}{2.434.0.28.270}$  $\cong$  2,06 kg/cm<sup>2</sup>;

jeśli  $\eta_m = 0.78$ , to otrzymalibyśmy:  $p_i = \frac{2.06}{0.78} \sum_{n=1}^{\infty} 2.64 \text{ kg/cm}^2$ . Przy obciążeniu  $N_e = 16,5$  HP<sub>c</sub> jest:  $p_e = \frac{2,06.16,5}{15}$ 

 $\cong$  2,27 kg/cm<sup>2</sup>;

jeśli  $\eta_m = 0.78$ , to otrzymalibyśmy:  $p_i = \frac{2.27}{0.78} \approx 2.91 \text{ kg/cm}^2$ .

## Rozdział F.

#### Ustanawianie typów normalnych.

Każda fabryka maszyn spalinowych (gazowych) powinna budować na mocy swych doświadczeń typy normalne o skutku, który najczęściej bywa żądany. Ze względu na koszta modeli trzeba u maszyn wielkich ograniczyć się do możliwie małej ilości stosowanych skoków maszyny, n. p. niektóre fabryki wykonywują czterosuwowe maszyny gazowe, obustronnie działające, o skoku 650, 750, 800, 900, 1000, 1100, 1200, 1300 i 1400 $\frac{m}{n}$ , inne natomiast ograniczają liczbę budowanych maszyn do skoków 750, 900, 1100, 1200, 1300 i 1400 m/m, stosując jednakowoż przy tym samym skoku różne średnice cylindra. Zmiana ta nie powoduje dużych kosztów modelowych, ponieważ cylinder bywa zwykle formowany w glinie.

Jeśli na wale maszyny spalinowej (gazowej) osadzony ma być generator elektryczny, to przy wyborze ilości obrotów należy porozumieć się z fabrykami elektrotechnicznemi.

Fabryki, budujące maszyny spalinowe (gazowe) o skutku średnim, starać się muszą o to, aby przy możliwie małych kosztach modelowych posiadać gotowe maszyny o każdym skutku żądanym. Nie ulega wątpliwości, że w praktyce te motory mogą najlepiej pracować, u których liczba obrotów stopniowo się zmniejsza od małych aż do dużych typów. Przeprowadzenie tej zasady wymaga oczywiście posiadania bardzo dużej ilości modeli, co urzeczywistnić można tylko w bardzo dużej fabryce specyalnej. Ponieważ w rzeczywistości jednakowoż warunki pracy motorów są bardzo różnorodne (n. p. niektóre motory pracują dziennie bardzo krótko, a chodzi u nich o możliwie małą cenę), można ten sam motor sprzedawać jako silnik o różnym skutku, zmieniając jedynie liczbę obrotów. W powyższy sposób fabryka ułatwia sobie konkurencyę, gdyż za tę samą cenę można dostarczyć motor, który n. p.:

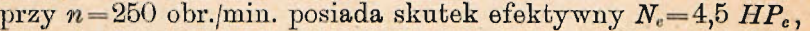

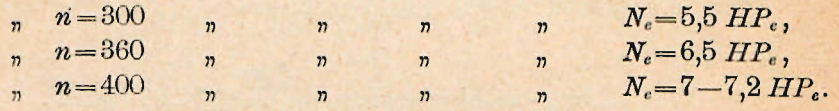

Przez stosowanie bardzo różniącej się ilości obrotów przy tym samym skutku powstają motory szybkobieżne i o t. zw. normalnej ilości obrotów. Ze względu na dopuszczalną średnią prędkość tłokową muszą motory szybkobieżne o średnim i wielkim skutku posiadać stosunkowo mały skok. Ponieważ maszyny, pracujące z normalną ilością obrotów, bywają najczęściej żądane, każda fabryka motorów spalinowych powinna, w celu sprostania

konkurencyi, posiadać typy, u których skutek stopniowo się zmienia od jednej wielkości do drugiej.

Chcąc główne wymiary maszyn jednostronnie działających, pracujących z t. zw. normalną ilością obrotów, ustanowić z uwzględnieniem małych kosztów modelowych, można zmieniać w granicach niewielkich ilość obrotów i średnice tulei roboczej cylindra, którą wsadza się w ramę motoru.

Na przykład dla czterosuwowych motorów Diesela, jednostronnie działających (ustrój stojący, jednocylindrowy), możnaby ustawić następujące typy normalne:

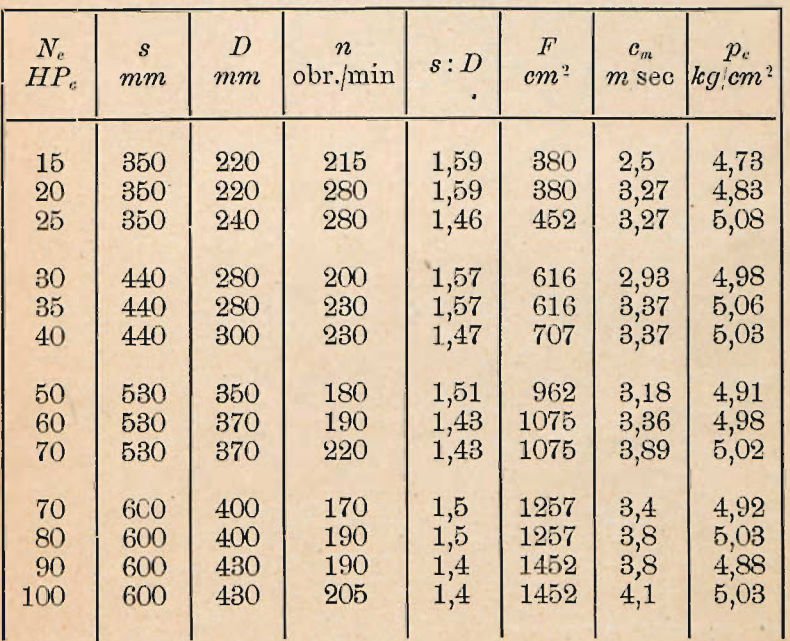

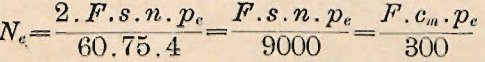

Na żądanie odbiorcy można we wymiarach powyższych poczynić zmiany pewne bez narażania się na koszta modelowe, n. p. motor o skutku  $N_e = 35$  HP<sub>c</sub> mógłby otrzymać także wymiary:  $s = 440 \frac{m}{m}$ ,  $D = 300 \frac{m}{n}$ ,  $n = 200$  obr./min.

 $\overline{\phantom{a}}$